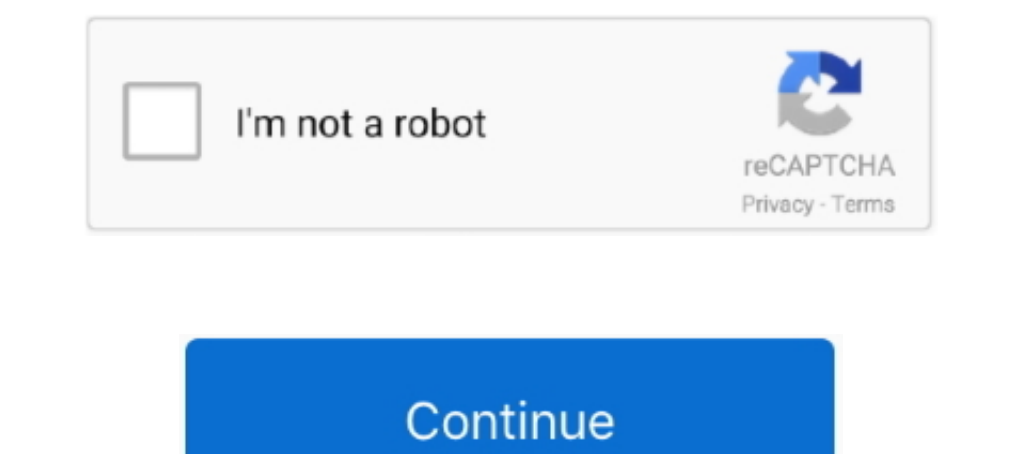

**Download Vmware High Compressed 10mb**

Steps to install it or burn it :- Step 01 : Extract all the downloaded files. Mac OS X Live DVD.rar and Transmac ...

## **vmware highly compressed download**

vmware highly compressed download

f8738bf902